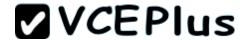

# C2180-404

Number: C2180 Passing Score: 800 Time Limit: 120 min File Version: 4.0

C2180-404

**IBM Integration Bus V9.0, Solution Development** 

Version 4.0

# **VCEPlus**

#### Exam A

## **QUESTION 1**

A solution developer is creating a DFDL message model for a comma-separated text file that contains customer addresses. The message model structure is shown below.

| Name         | Type   | Min Occurs | Max Occurs    |
|--------------|--------|------------|---------------|
| Customers    |        | 97         | 500<br>600605 |
| _ sequence   |        | 1          | 1             |
| Customer     |        | 1          | unbounded     |
| = - sequence |        | 1          | 1             |
| Name         | string | 1          | 1             |
| .º Street    | string | 1          | 2             |
| City         | string | 1          | 1             |
| State        | string | 0          | 0             |
| Country      | string | 1          | 1             |
| PostalCode   | string | 1          | 1             |

During testing, the developer finds that some of the records in the data file might be blank. What modification can the developer make to the DFDL model to allow for the blank records in the data?

- A. Set **Min Occurs** to 0 on the **Customer/sequence** element.
- B. Set Content > Length Kind to Implicit on the Customer element.
- C. Add %WSP\* to the **Terminators** property on the **Customer** element.
- D. Add %LF to the **Terminators** property on the **Customer/sequence** element.

Correct Answer: D Section: (none) Explanation

# **Explanation/Reference:**

#### **QUESTION 2**

A solution developer is using accounting and statistics data to find a performance issue within a message flow.

Which type of statistics should the developer use?

- A. Node statistics
- B. Thread statistics

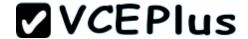

- C. Terminal statistics
- D. Message flow statistics

Correct Answer: D Section: (none) Explanation

# **Explanation/Reference:**

#### **QUESTION 3**

In a data analysis project, a set of sample XML documents are analyzed according to:

- A. business rules.
- B. a validation stylesheet.
- C. the content of the data.
- D. the structure of the schema.

Correct Answer: C Section: (none) Explanation

## Explanation/Reference:

Explanation: In a Data Analysis project, you analyze a set of sample XML documents according to the content of the data. Reference: http://www-01.ibm.com/support/knowledgecenter/SSMKHH\_9.0.0/com.ibm.etools.mft.doc/bd24240\_.htm

## **QUESTION 4**

A solution developer is implementing a message flow that transforms XML payment messages. Each payment message includes many individual payment transaction records. Each transaction record has a summary section and a details section. For the mapping, only fields from the summary section are required.

What should the developer do to tune the performance of the message flow?

- A. Configure opaque elements in the parser options of the MQInput node.
- B. Configure the MQInput node to use the BLOB domain and then use string functions to implement to the mapping.
- C. Use XPATH instead of ESQL to map the required elements of the message.
- D. Select the option to "Build tree with XML schema data types" in the parser options of the MQInput node.

Correct Answer: B Section: (none) Explanation

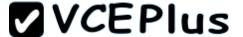

# **Explanation/Reference:**

## **QUESTION 5**

A solution developer is defining a DFDL model for a file that defines a purchase order. A field in the header, ItemCount, defines the number of purchase order items contained in the purchase order. The schema model is defined as shown below.

| Name               | Туре    | Min Occurs | Max Occurs |
|--------------------|---------|------------|------------|
| ■ • PurchaseOrders |         |            | W          |
| _ sequence         |         | 1          | 1          |
| ■ • Header         |         | 1          | 1          |
| _ sequence         |         | 1          | 1          |
| Description        | string  | 1          | 1          |
| ItemCount          | integer | 1          | 1          |
| • Items            |         | 1          | unbounded  |
| _ sequence         |         | 1          | 1          |
| ItemName           | string  | 1          | 1          |
| ItemDescription    | string  | 1          | 1          |
| Quanity            | integer | 1          | 1          |
| • UnitPrice        | decimal | 1          | 1          |

What modification must the developer make to the model to ensure that the number of items in the purchase order is equal to the value in **ItemCount**?

- A. Set the OccursCountKind property to Implicit.
- B. Add an Assert to Items that tests that items is less than or equal to ItemCount.
- C. Add a variable instance to the **sequence** element that counts the number of **Items** records.
- $\textbf{D. Set the OccursCountKind property for Items to \texttt{Expression and set the expression to } \{ \verb|../Header/ItemCount| \}. \\$

Correct Answer: A Section: (none) Explanation

# Explanation/Reference:

## **QUESTION 6**

A solution developer encounters a problem while testing a message flow starting with the MQInput node and using the XMLNSC domain. The solution developer added a trace node wired to the output terminal of the MQInput node to display the contents of the data being passed.

Which value does the solution developer need to set for the trace pattern to display the entire message?

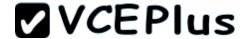

A. \$ {Root}
B. \$ {XMLNSC}
C. \$ {InputRoot}
D. \$ {InputRoot. XMLNSC}

Correct Answer: D Section: (none) Explanation

# Explanation/Reference:

Reference: http://www-01.ibm.com/support/knowledgecenter/SSKM8N\_8.0.0/com.ibm.etools.mft.doc/ac67174\_.htm

#### **QUESTION 7**

A solution developer wants to monitor how much Java processing memory is currently allocated to an integration server. A flow is currently deployed.

Assuming resource statistics collection has been started, which step will allow the developer to obtain these statistics?

- A. Expand Integration Nodes folder in IBM Integration Explorer Choose Window menu: Show view: Resource statistics Click JVM tab, and view CommittedMemoryInMB measurement
- B. Expand Integration Nodes folder in IBM Integration Explorer Choose Window menu: Show view: Resource statistics Click JVM tab, and view UsedMemoryinMB measurement
- C. Expand Integration Nodes in IBM Integration Toolkit Choose Window menu: Show view: Resource statistics Click JVM tab, and view UsedMemoryinMB measurement
- D. Expand Integration Nodes in IBM Integration Toolkit Choose Window menu: Show view: Resource statistics Click JVM tab, and view CumulativeGCTimeInSeconds measurement

Correct Answer: B Section: (none) Explanation

# Explanation/Reference:

#### **QUESTION 8**

A solution developer wants to use the message flow debugger to troubleshoot a problem with a deployed flow.

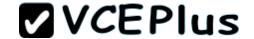

What steps must the developer do to prepare for a debug session from within the Integration Toolkit?

A. Launch the debugger by right clicking the integration server where the flow is deployed.

Set Java debug port if not already configured.

Add at least one breakpoint to the flow to be debugged.

Edit Source Lookup Path and add a container to source lookup path.

B. Launch the debugger by right clicking the flow deployed.

Set Java debug port if not already configured.

Add at least one breakpoint to the flow to be debugged.

Edit Source Lookup Path and add a container to source lookup path.

C. Launch the debugger by right clicking the flow deployed.

Set Java debug port from the command line.

Add at least one breakpoint to the flow to be debugged.

Edit Source Lookup Path and add a container to source lookup path.

D. Launch the debugger by right clicking the integration server where the flow is deployed.

Set Java debug port if not already configured.

Add at least one breakpoint to the flow to be debugged.

Add a container to source lookup path.

Correct Answer: C Section: (none) Explanation

## **Explanation/Reference:**

## **QUESTION 9**

A solution developer needs to configure the HTTP listener of an Integration Server on a Linux Server.

Which operating system privilege(s) does the developer need to modify Integration node properties and properties of integration node resources?

- A. mgm
- B. mqm and mqbrks
- C. mqbrks
- D. root user

Correct Answer: D Section: (none) Explanation

## Explanation/Reference:

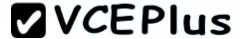

## **QUESTION 10**

The embedded global cache in an integration node can be extended by connecting to:

- Integration Bus Advanced.
- B. Integration Bus Hypervisor Edition.
- C. WebSphere eXtreme Scale.
- D. WebSphere Extended Deployment Compute Grid.

Correct Answer: C Section: (none) Explanation

## **Explanation/Reference:**

Explanation: IBM Integration Bus V9 supports two methods of caching data -- an embedded global cache (embedded version of WebSphere eXtreme Scale), or an external grid.

#### Reference:

http://www.ibm.com/developerworks/websphere/library/techarticles/1406\_gupta/1406\_gupta.ht ml

#### **QUESTION 11**

A solution developer has created the flow shown in the exhibit below. The purpose of the flow is to receive notification messages, transform the message payload and send the messages via MQ to the Portal and DataWareHouse (DWH) systems. The developer has also implemented logic to handle various scenarios in the flow in order to trigger alerts on either the NOTIFICATION.CATCH or the NOTIFICATION.FAIL queue which are both monitored by operation support.

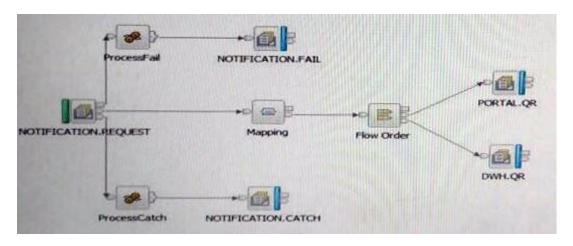

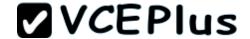

The following parameters and settings apply:

- All messages processed by the flow are not-persistent messages.
- The transaction mode in the NOTIFICATION.REQUEST MQInput node has been set to Yes.
- The transaction mode in the DWH.QR MQOutput node has been sent to No.

During an MQ maintenance outage one of the destination queues, DWH.QR, was deleted by mistake. The next message that was processed caused an exception in the DWH.QR MQOutput node.

In this scenario, how many messages are sent out by the flow and to which queues?

- A. One message sent to NOTIFICATION.CATCH.
- B. One message sent to NOTIFICATION.FAIL.
- C. One message sent to PORTAL.QR.
  One message sent to NOTIFICATION.CATCH.
- D. One message sent to PORTAL.QR.
  One message sent to NOTIFICATION.FAIL.

Correct Answer: B Section: (none) Explanation

# Explanation/Reference:

### **QUESTION 12**

When using the IBM built-in node to output a file using WebSphere MQ Managed File Transfer, which message tree must be used to override the node properties?

- A. Environment.Destination.File
- B. Environment.Destination.FTE
- C. LocalEnvironment.Destination.FTE
- D. LocalEnvironment.WrittenDestination.FTE

Correct Answer: D Section: (none) Explanation

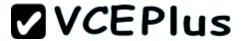

## Explanation/Reference:

Explanation: LocalEnvironment.WrittenDestination.FTE message tree. You can override the Destination agent, Destination queue manager, Job name,

Reference: https://www-01.ibm.com/support/knowledgecenter/SSMKHH\_9.0.0/com.ibm.etools.mft.doc/bc34030\_.htm

## **QUESTION 13**

A message flow contains multiple nodes that reference the same database. In the production environment, all nodes should refer to a database called CLAIMS. In the test environment, all nodes should refer to a database called CLAIMSTEST.

What can the solution developer do to ensure that all nodes refer to the same database when the message flow is deployed in the target environment?

- A. Create a configurable service for the database.
- B. Promote the Data Source property on each node to a single message flow property.
- C. Set the database name in the Local Environment. Destination. Database tree location.
- D. Declare a shared variable and set the Data Source property on each node to the shared variable.

Correct Answer: B Section: (none) Explanation

# **Explanation/Reference:**

#### **QUESTION 14**

A company plans to emit Common Base Events to monitor the service level agreements for the Integration Bus application. To achieve this, a solution developer has to produce monitor profiles to emit events.

Which XPath expression can the developer use to produce suitable results?

- A. \$Body/Message
- B. \$LocalEnvironment
- C. \$Root/Soap/Body
- D. \$Root/Soap/Header

Correct Answer: B Section: (none) Explanation

# Explanation/Reference:

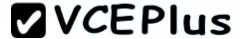

#### **QUESTION 15**

A solution developer uses a JavaCompute node to implement the mapping in a message flow. As part of that mapping, the developer used a Java class from an external library. The class is defined to throw an exception.

How should the developer handle the exception in the JavaCompute node to capture the exception details and escalate to the default flow error handling?

- A. Create and throw a MbException.
- B. Create and throw a MbUserException.
- C. Create and throw a MbBrokerException.
- D. Use the addNestedException method of the MbException class to escalate the exception.

Correct Answer: A Section: (none) Explanation

## Explanation/Reference:

Reference: http://www-01.ibm.com/support/knowledgecenter/SSKM8N\_8.0.0/com.ibm.etools.mft.doc/ac30495\_.htm %23ac30495\_

## **QUESTION 16**

A solution developer wants to connect to an integration node which is running on an AIX machine from the IBM Integration Explorer running o a Windows system.

The Windows system does not have the Integration Bus runtime component installed.

The solution developer performs these steps:

- Open the IBM Integration Explorer
- Right-click the Integration Nodes folder, and click Connect to a Remote Broker.
- Supply the Integration node queue manager name, host, port and SVRCONN channel name as SYSTEM.BKR.CONFIG.
- Click Finish to connect to the remote broker.

The operation fails and the remote integration node is not added.

What should the developer expect as a possible reason for this failure?

- A. A CLNTCONN channel with the name SYSTEM.BKR.CONFIG must be created on the Windows system.
- B. The IBM Integration Explorer can connect to integration nodes on Windows or Linux based system only.

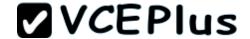

- C. The Integration Bus runtime component must be installed to be able to connect to a remote integration node.
- D. The logged in user in the Windows system could not have enough privileges to connect to the remote broker.

Correct Answer: B Section: (none) Explanation

# **Explanation/Reference:**

#### **QUESTION 17**

In which situation can the IBM Integration Bus function as a component in a WebSphere MQ based publish subscribe solution?

When it is necessary to:

- A. deliver a publication to all subscribing applications.
- B. create topics based on the content of the body of the message.
- C. filter messages based on the content of the body of the message.
- D. create subscriptions based on the content of the body of the message.

Correct Answer: A Section: (none) Explanation

# **Explanation/Reference:**

## **QUESTION 18**

A solution developer needs to design a WSDL that conforms to the IBM Integration Bus V9.0 SOAP parser and node standards.

Which standard does the IBM message bus support? (Select three.)

- A. MIME 1.0
- B. WSDL 1.1
- C. WSS 1.0
- D. WS-SX 1.0
- E. WS-RM 1.0
- F. SOAP 1.1 and 1.2

Correct Answer: BEF

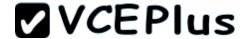

Section: (none) Explanation

# Explanation/Reference:

Reference: https://www-01.ibm.com/support/knowledgecenter/SSMKHH\_9.0.0/com.ibm.etools.mft.doc/ac55700\_.htm

#### **QUESTION 19**

A solution developer is considering creating a WebSphere MQ service and a DB2 database service to be consumed by a message flow.

What are characteristics of database services and WebSphere MQ services? (Select three.)

- A. A database service can only be called from a database node.
- B. A database service can be stored in the IBM Integration Bus Integration Registry.
- C. A MQ Service can be stored in the IBM Integration Bus Integration Registry.
- D. Database services and WebSphere MQ services are defined with WSDL.
- E. Service Discovery can be used to create database and WebSphere MQ services.
- F. In a database services, only Insert, Update, and Delete database operations are supported.

Correct Answer: DCE Section: (none) Explanation

# **Explanation/Reference:**

## **QUESTION 20**

A solution developer needs to provide identifiers for the components and resources in a broker environment. These identifiers are used in the mqsideploy command.

Which special character can the developer use in Windows and Linux for identifiers?

A. \$

B. .(dot)

 $C. \sim (tilde)$ 

D. '(apostrophe)

Correct Answer: A Section: (none) Explanation

# **Explanation/Reference:**

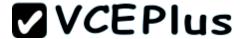

## **QUESTION 21**

A solution developer needs to design a flow that receives an XML message, converts the message to text, and writes it to a database.

Which node allows the developer to receive the message in the XMLNSC domain and change it to a BLOB domain before writing it to the database?

- A. SCAInput
- B. Database
- C. DatabaseRoute
- D. ResetContentDescriptor

Correct Answer: B Section: (none) Explanation

# **Explanation/Reference:**

#### **QUESTION 22**

A solution developer is building a solution that integrates with a COBOL application. The COBOL copybook that defines the record layout is available to the solution developer.

What should the developer do to make use of the latest IBM Integration Bus V9.0 features and create a new message model in the least number of steps?

- A. Use the  ${\tt mqsicreatemsqdefs}$  command to import the COBOL copybook.
- B. Use the DFDL schema editor to define the message model manually using the COBOL copybook as a guide.
- C. Use a wizard to select the COBOL message type, choose the "Create a DFDL schema file by importing a COBOL copybook or program", and then select your copybook to import.
- D. Use a wizard to select the COBOL message type, choose the "Create a MRM message definition by importing a COBOL copybook or program", and then select your copybook to import.

Correct Answer: C Section: (none) Explanation

# Explanation/Reference:

#### **QUESTION 23**

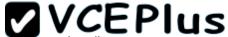

A solution developer needs to develop a generic message handler that is common to all applications and message flows. The message handler parses a complex file than contains healthcare records and extracts Patient Eligibility requests. The developer wants to make and deploy changes to the message handler without redeploying all the message flows.

How should the developer define the Integration Bus artifacts?

Define the message handler as:

- A. a subflow in a library and define the message flows as services that reference the library.
- B. a subflow in a library and define the message flows as applications that reference the library.
- C. a subflow in a library and define the message flows as independent resources that reference the library.
- D. an integration service and define the message flows as applications that reference the integration service.

Correct Answer: D Section: (none) Explanation

## Explanation/Reference:

#### **QUESTION 24**

A solution developer needs to connect to an IBM iSeries based warehouse system via Extensible Program Call Markup Language (xPCML). The solution developer chooses a configurable service to store the connection information of the system.

Which configurable service should the developer use?

- A. IMSConnect
- B. UserDefined
- C. EISProviders
- D. CICSConnection

Correct Answer: B Section: (none) Explanation

## **Explanation/Reference:**

#### **QUESTION 25**

A solution developer needs to create a broker archive to deploy an application on an integration server. During this process, the solution developer can add a flow as a .mgsflow or .cmf file.

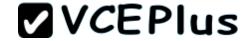

The solution developer decides to use .mgsflow.

Which node is allowed in the flow?

- A. A user-defined node that is created from a subflow.
- B. A user-defined node that is created from a Java implementation.
- C. A WebSphere Message Broker Version 7.0 Mapping node.
- D. A subflow node that represents a subflow that is defined in a .msqflow file.

Correct Answer: A Section: (none) Explanation

## Explanation/Reference:

Explanation: Message flows that contain user-defined nodes that are created from subflows must be included in broker archive files as compiled message flow (.cmf) files.

Reference: https://www-01.ibm.com/support/knowledgecenter/SSMKHH\_9.0.0/com.ibm.etools.mft.doc/bs68460\_.htm

## **QUESTION 26**

A solution developer is using the DataPower Security Wizard to configure an HTTP Input node. In the IBM Integration Explorer, the solution developer needs to merge new request and response rules into an existing DataPower XML Firewall policy. When the developer does the merge a new policy is created.

What can the developer conclude from this result?

- A. The Policy Set binding is not configured.
- B. The DataPower XML Filewall policy does not exist.
- C. The DataPower existing XML Filewall settings have been altered.
- D. The connection to the DataPower Security Wizard failed because SSL cert is invalid.

Correct Answer: C Section: (none) Explanation

# Explanation/Reference:

### **QUESTION 27**

A business analyst is developing a Business Process Diagram which needs some business data from an external corporate service. The business analyst defined the inputs/outputs for the IBM Business Process Management (BPM) Standard Edition integration service and exported all information

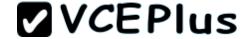

as a .twx file and delivered it to the IBM Integration Bus solution developer.

What is the next step that the developer should take?

- A. Define a WSDL interface based on the information in the .twx file.
- B. Import the .twx file to create integration service in the Integration Toolkit.
- C. Import the .twx file to create DFDL schema definition in the Integration Toolkit.
- D. Use the BPM Toolkit to convert the .twx file into BAR file suitable for the Integration Toolkit.

Correct Answer: A Section: (none) Explanation

## Explanation/Reference:

## **QUESTION 28**

A solution developer is building an application that will receive an XML message on a WebSphere MQ queue. The application must validate the XML message and then transform it into a fixed format message.

What must the developer create to support the application, using the IBM preferred way to model messages in IBM Integration Bus V9.0?

- A. An XML Schema built from an example XML document and a DFDL schema that defines the fixed format file.
- B. An XML stylesheet (xsl) built from an example XML document and a DFDL schema that that defines the fixed format file.
- C. A MRM message definition file with an XML physical format layer and a Custom Wire Format (CWF) physical format layer.
- D. A MRM message definition file with an XML physical format layer and a Tagged/Delimited String (TDS) physical format layer.

Correct Answer: C Section: (none) Explanation

# **Explanation/Reference:**

#### **QUESTION 29**

A solution developer wants to add meta information to a message flow that is to be deployed to the integration node. The meta information should be accessible at runtime using the IBM Integration Explorer. The flow processes MQ messages, contains a subflow and uses a JavaCompute node for the implementation of the mapping logic.

How does the developer include the name of the author so it is clearly associated with the deployed Java code?

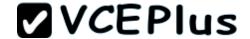

- A. Add an MQSI keyword as a comment into the Java code.
- B. Add the author's name in the Short Description field of the JavaCompute node.
- C. Add an MQSI keyword into a keywords.txt file located in the META-INF folder of the JAR.
- D. Create a .properties file with the author's name in the project source folder of the JavaCompute node.

Correct Answer: C Section: (none) Explanation

## Explanation/Reference:

## **QUESTION 30**

A solution developer wants to use constant variables in the message flows. The solution developer decides to use a user-defined property in the ESQL code because the values can change at deployment time.

Which ESQL statement should the developer use to access a user-defined property in the ESQL?

- A DECLARE variable CHARACTER ' -InitialValueExpression-'
- B. DECLARE variable SHARED CHARACTER ' Initial Value Expression '
- C. DECLARE variable EXTERNAL CHARACTER ' -InitialValueExpression-'
- D. DECLARE variable CONSTANT CHARACTER ' -InitialValueExpression-'

Correct Answer: C Section: (none) Explanation

## **Explanation/Reference:**

#### **QUESTION 31**

A company needs to implement a generic gateway application which accepts COBOL input messages using WebSphere MQ transport. The first 15 bytes of each input message represents a common header for all messages. The 15 bytes header is used to determine the message type, length and routing information.

Which domain parser should the solution developer set in the input node to accomplish this?

- A. MIME
- B. BLOB
- C. JSON

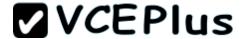

# D. DataObject

Correct Answer: B Section: (none) Explanation

## **Explanation/Reference:**

## **QUESTION 32**

| Name       | Type   | Min Occurs | Max Occurs |
|------------|--------|------------|------------|
| ■ POandACK |        |            | (1)<br>(1) |
| _ sequence |        | 1          | 1          |
| Record     |        | 1          | unbounded  |
| _ sequence |        | 1          | 1          |
| DocType    | string | 1          | 1          |
| PoNumber   | string | 1          | 1          |
| Customer   | string | 1          | 1          |
| TotalPrice | string | 1          | 1          |
| ShipDate   | string | 1          | 1          |
| • Items    | string | 1          | unbounded  |

The **DocType** field in the record identifies the document type and contains PO when the record is for a purchase order and ACK when it is an acknowledgement.

The format of each record is the same except for the ShipDate field. When the document type is ACK, **ShipDate** is in the record. When the document type is PO, **ShipDate** is not in the record.

What change can the developer make to the DFDL model to handle the differences in the record format and prevent parsing errors when parsing a file that contains both types of records?

- A. Add a choice element before the **ShipType** element
- B. Add an asset to **ShipDate** that tests **DocType** = ACK
- C. Add a discriminator to **ShipDate** that tests **DocType** = ACK
- D. Change the MinOccurs property to 0 (zero) for ShipType to make it an optional field

Correct Answer: D Section: (none) Explanation

# **VCEPlus**

## **Explanation/Reference:**

#### **QUESTION 33**

The Integration Toolkit Adapter Connection wizard is used to create the resources that enable the WebSphere Adapters to connect to:

- A. a medical device.
- B. IBM Business Monitor.
- C. Microsoft Dynamics CRM.
- D. PeopleSoft Enterprise Information System (EIS).

Correct Answer: D Section: (none) Explanation

## Explanation/Reference:

Explanation: Use the Adapter Connection wizard to create the resources that enable the WebSphere® Adapters to connect to an Enterprise Information System (EIS).

Reference: https://www-01.ibm.com/support/knowledgecenter/SSMKHH\_9.0.0/com.ibm.etools.mft.doc/ac37180\_.htm

#### **QUESTION 34**

A solution developer needs to validate an XML message in an MQInput node before doing any other bitstream parsing in subsequent nodes. The solution developer has enabled validation on content.

What additional node property configurations will allow the developer to accomplish this task?

- A. Advanced: Convert
- B. Parser Options: Parse Timing: Complete
- C. Parser Options: Parse Timing: Immediate
- D. Parser Options: Parse Timing: On Demand
- E. Input Message Parsing: Message format and Message Domain

Correct Answer: E Section: (none) Explanation

# **Explanation/Reference:**

#### **QUESTION 35**

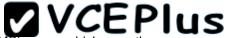

A solution developer needs to implement a message flow to integrate with a Telecommunications Short Message Service (SMS) server which uses the Simple Network Management Protocol (SNMP) over a socket layer. The message flow starts with an MQinput node which accepts the XML input message that contains the SMS details. The message is routed to a Compute node to compose the SNMP format as expected by the SMS service.

Which node should the developer use to send the SNMP data?

- A. TCPIPClientOutput
- B. TCPIPClientReceive
- C. TCPIPServerOutput
- D. TCPIPServerReceive

Correct Answer: C Section: (none) Explanation

## Explanation/Reference:

#### **QUESTION 36**

A solution developer wants to use the global cache functionality to share data between two Integration nodes which are running on separate host machines.

What must the developer configure to accomplish the requirements?

- A. A global cache policy file on both Integration nodes.
- B. A configurable service to connect to an external WebSphere eXtreme Scale grid for example on a DataPower ® XC10 device.
- C. The default global cache topology on both Integration nodes.
- D. The default global cache topology on both Integration nodes and an MQ cluster between the two queue managers.

Correct Answer: A Section: (none) Explanation

# Explanation/Reference:

Explanation: Configure one or more integration nodes to share data in the global cache by using a cache policy file. Use a cache policy to enhance the availability of the cache by configuring an integration node to host two catalog servers. Also use a cache policy file to host container servers in a multi-instance integration node for high availability.

 $Reference: https://www-01.ibm.com/support/knowledgecenter/SSMKHH\_10.0.0/com.ibm.etools.mft.doc/bn23787\_.htm.$ 

## **QUESTION 37**

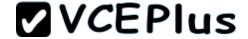

A solution developer has created the following message flow:

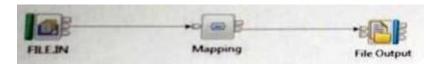

The integration requirements state that the name for the output file needs to be computed from the message payload.

How can the developer implement this requirement in the Mapping node?

- A. Use a custom Java transformation to call the IBM Integration Java API to set the file name.
- B. Use a custom ESQL transformation to change the value of the promoted file name property from the FileOutput node.
- C. Configure the headers and folders for the output message to include the Environment tree and map the filename for the output message in the Environment tree.
- D. Configure the headers and folders for the output message to include the local Environment tree and map the filename for the output message in the local Environment tree.

Correct Answer: A Section: (none) Explanation

## Explanation/Reference:

## **QUESTION 38**

A solution developer has developed a message flow that is in an application named App5, shown below.

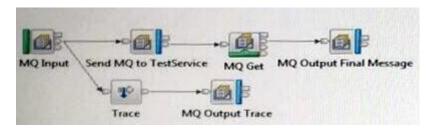

A second application, named **TestService**, contains the message flow that processes messages sent from the Send MQ to TestService MQ Output node and returns the response message that is then retrieved by the MQ Get node. This application is already deployed to the Integration Server that is named **default**.

The solution developer wants to use the Test Client to test App5. The Test Client preferences are the defaults. The application has been deployed

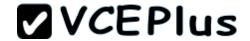

using a BAR file named App5.bar to the Integration Server that is named **default**.

What configuration is required in the Test Client to test App5 to the end of the message flow?

- A. 1. In Message Flows add the **TestService** application.
  - 2. From MQ Settings, clear the checkbox for Stop when the first MQ message is received.
- B. 1. In Deployment settings, Set Deployment Options to Always rebuild and deploy aBroker Archive automatically.
  - 2. From MQ Settings, clear the checkbox for Stop when the first MQ message is received.
- C. 1. In Deployment settings, set Deployment Options to I will deploy the specifiedBroker Archive manually.
  - 2. Set SpecifyBroker Archive file parameter to App5.bar.
  - 3. Set Deployment location to the correct location with the defaultIntegration Server where App5 is deployed.
  - 4. Select (check) the checkbox for Stop when the first MQ message is received.
- D. 1. In Deployment settings, set Deployment Options to I will deploy the specifiedBroker Archive manually.
  - 2. Set SpecifyBroker Archive file parameter to App5.bar.
  - 3. Set Deployment location to the correct location with the default Integration Server where App5 is deployed.
  - 4. From MQ Settings, clear the checkbox for Stop when the first MQ message is received.

Correct Answer: B Section: (none) Explanation

Explanation/Reference: